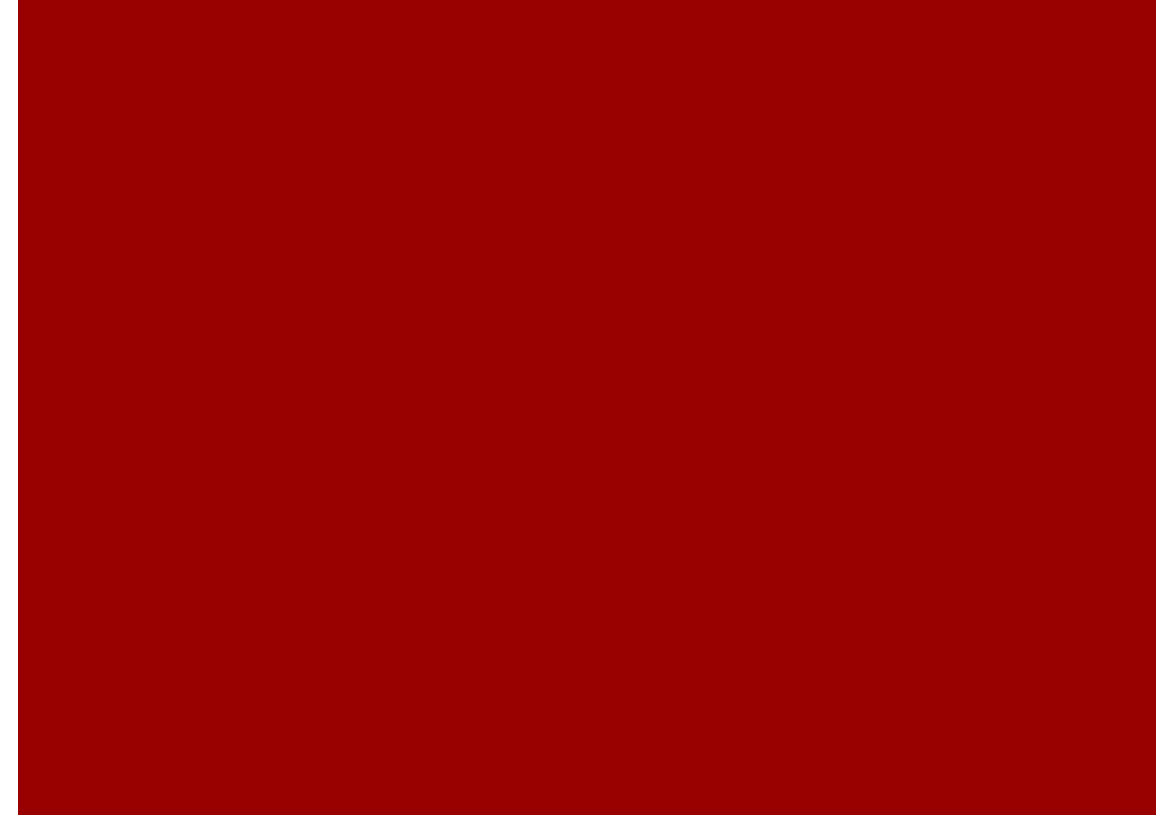

# Cours 4:Jointure et Multi Table

Exploitation des données

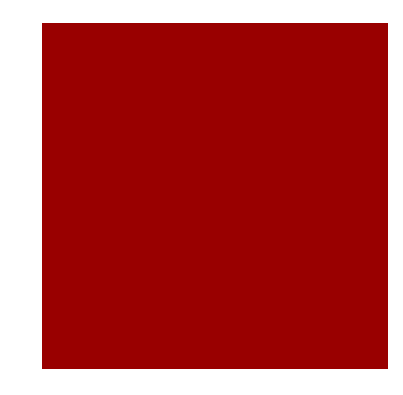

#### Afficher des données de plusieurs tables

Parfois, vous avez besoin d'utiliser des données de plus d'une seule table. Dans l'exemple suivant, le rapport affiche des données de deux tables différentes :

#### **EMPLOYEES**

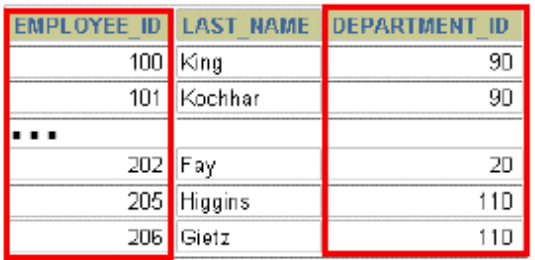

#### **DEPARTMENTS**

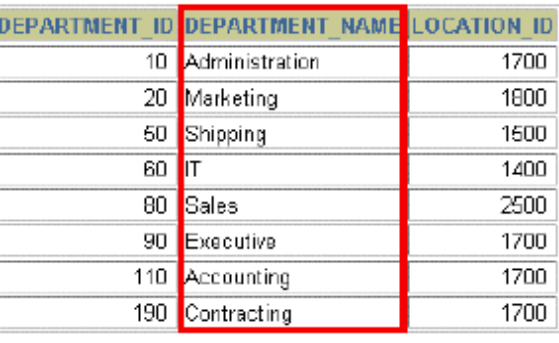

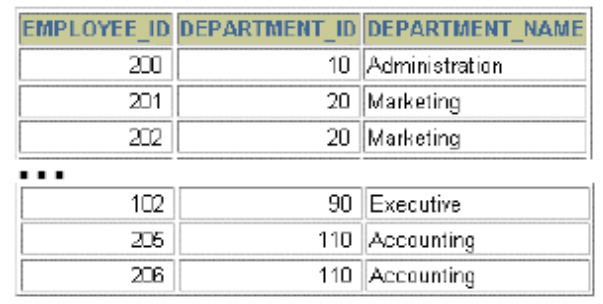

Pour créer un tel rapport, vous avez besoin de lier les tables **EMPLOYEES** et **DEPARTMENTS** et accéder aux données de chacune d'elles.

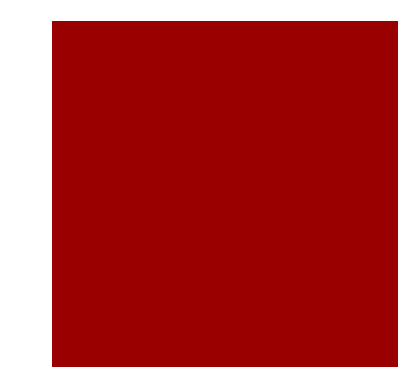

#### Modélisation d'une relation

#### **Pourquoi plusieurs Tables ?**

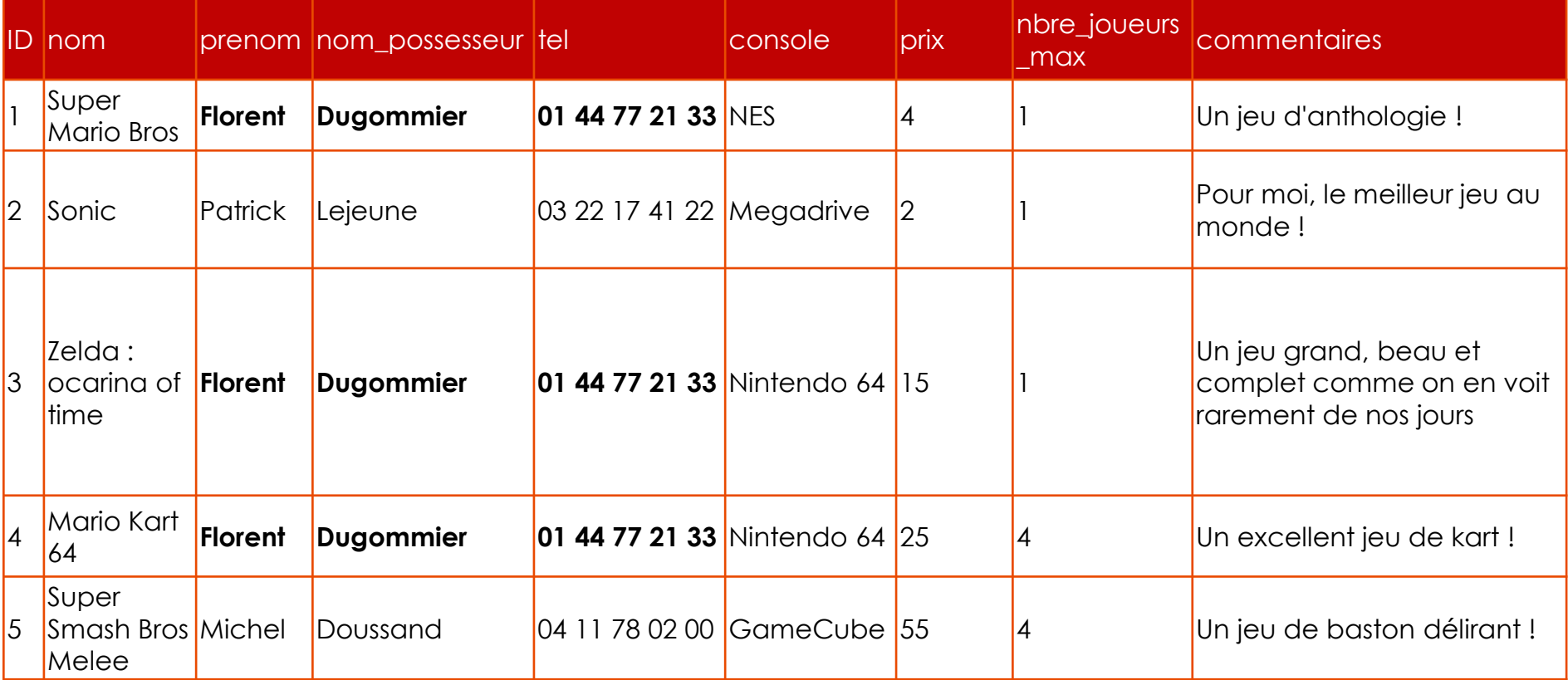

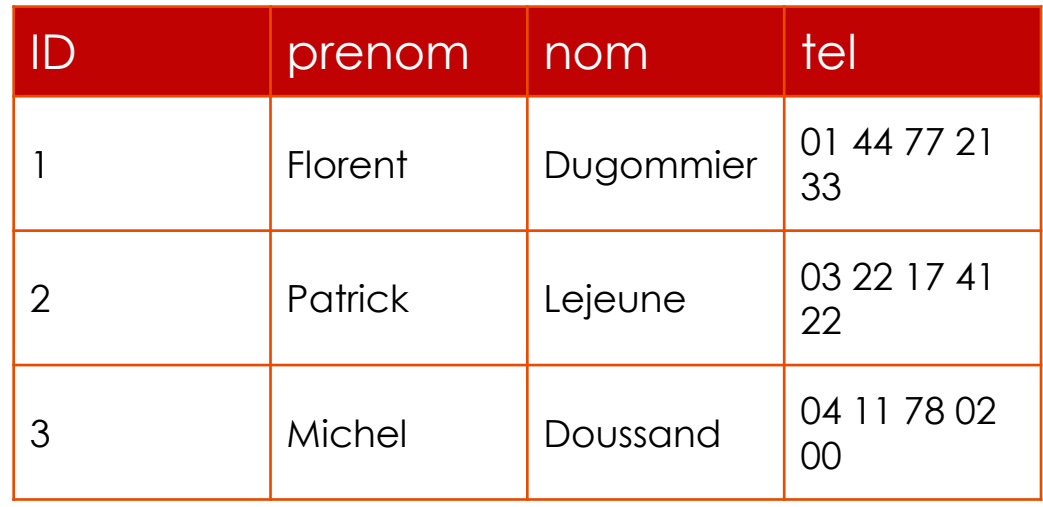

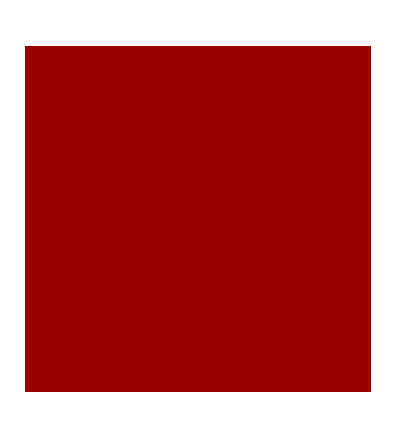

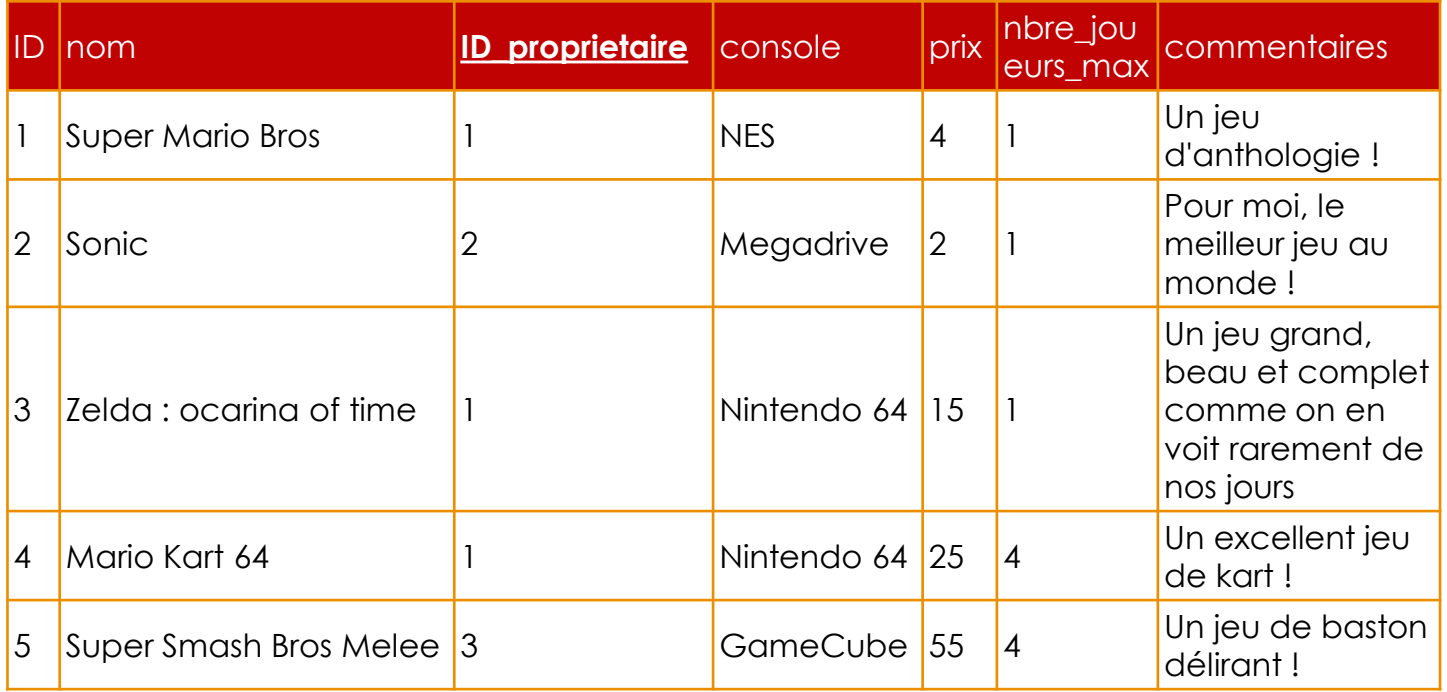

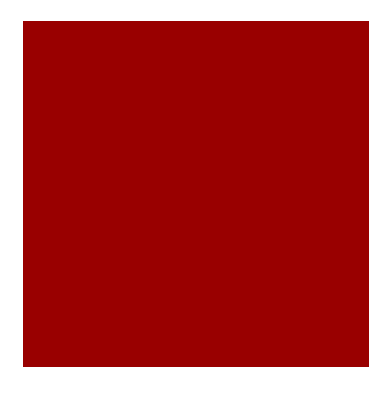

### Modélisation d'une relation(MCD)

Le nouveau champ ID\_proprietaire est de type INT. Il permet de faire référence à une entrée précise de la table proprietaires. On peut maintenant considérer que les tables sont reliées à travers ces ID de propriétaires, comme le suggère la figure suivante.

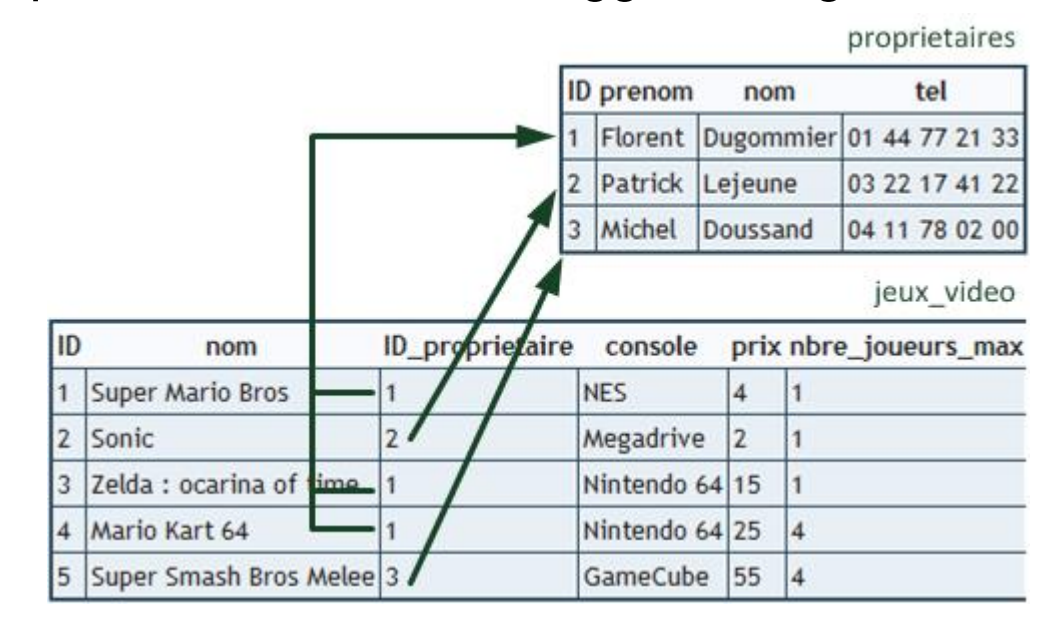

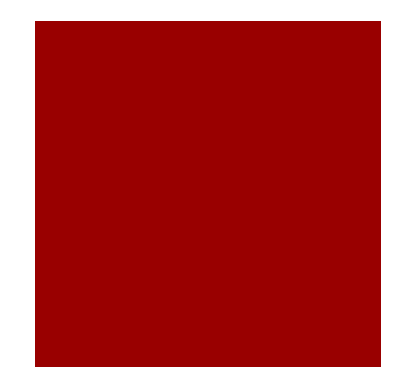

# Clef primaire et clef etrangere

- **La clé primaire (primary key)** concourt à identifier uniquement chaque ligne d'une table. **La clé primaire est Auto-incrémenté**
- **La clé étrangère (foreign key)** représente un champ (ou des champs) qui pointe vers la clé primaire d'une autre table. L'objectif de la clé étrangère est d'assurer l'intégrité référentielle des données.

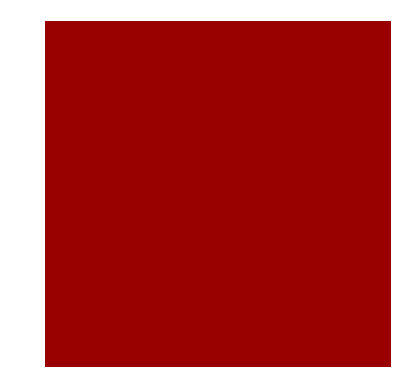

#### Introduction aux jointures

Nous avons donc maintenant deux tables :

- jeux\_video ;
- **P** proprietaires.

Les informations sont séparées dans des tables différentes et c'est bien. Cela évite de dupliquer des informations sur le disque.

Cependant, lorsqu'on récupère la liste des jeux, si on souhaite obtenir le nom du propriétaire, il va falloir adapter la requête pour récupérer aussi les informations issues de la table proprietaires. Pour cela, on doit faire ce qu'on appelle une **jointure**.

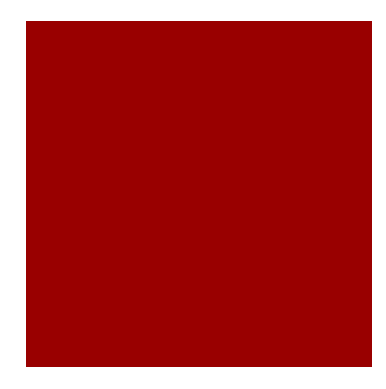

#### Introduction aux jointures

- Les jointures permettent d'exploiter pleinement le modèle relationnel des tables d'une base de données.
- **Elle sont faites pour mettre en relation deux (ou plus) tables** concourant à rechercher la réponse à des interrogations.
- Une jointure permet donc de combiner les colonnes de plusieurs tables.

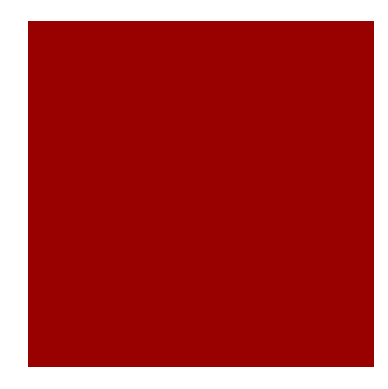

#### Introduction aux jointures

- I lexiste plusieurs types de jointures, qui nous permettent de choisir exactement les données que l'on veut récupérer. Je vous propose d'en découvrir deux, les plus importantes :
- **les jointures internes** : elles ne sélectionnent que les données qui ont une correspondance entre les deux tables ;
- **les jointures externes** : elles sélectionnent toutes les données, même si certaines n'ont pas de correspondance dans l'autre table.

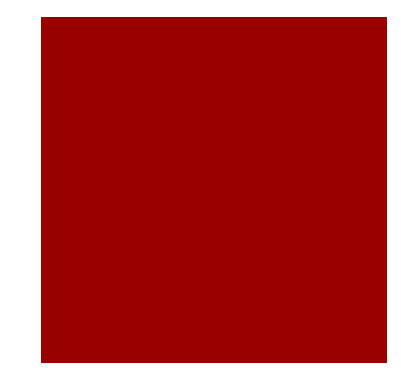

# Comparaison(1)

#### **Exemple :**

Imaginons que nous ayons une 4e personne dans la table des propriétaires, un certain Romain Vipelli, qui ne possède aucun jeu

Romain Vipelli est référencé dans la table proprietaires ma is il n'apparaît nulle part dans la table jeux\_video car il ne possède aucun jeu.

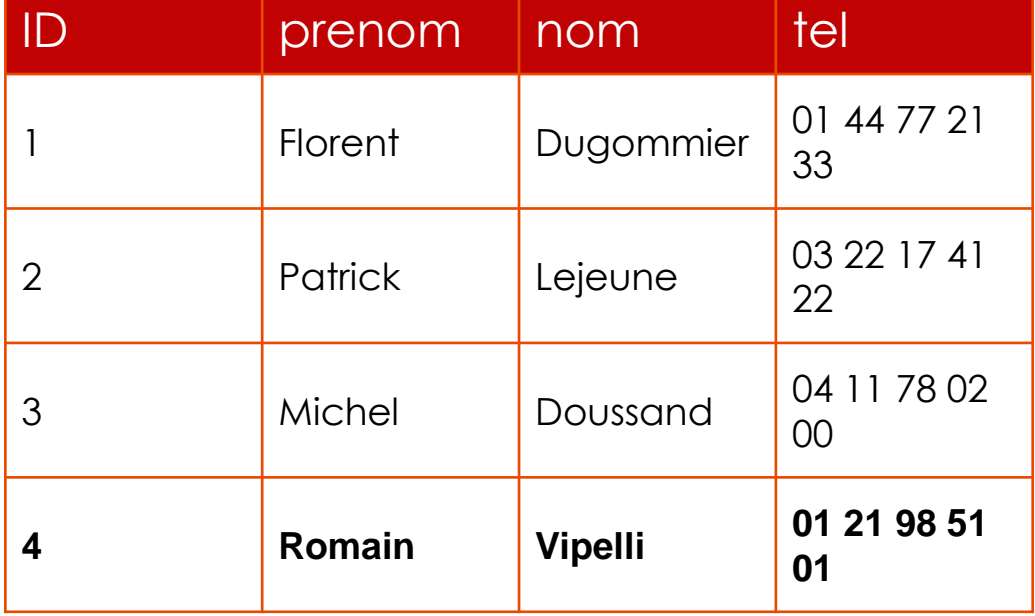

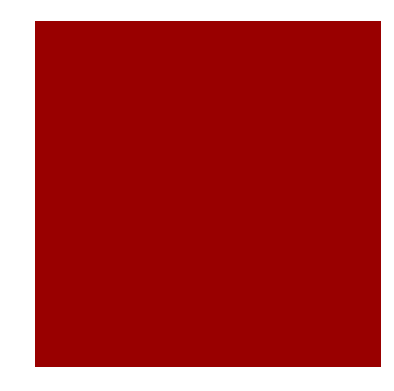

### Comparaison(2)

Si vous récupérez les données des deux tables à l'aide :

- d'une jointure interne : Romain Vipelli n'apparaîtra pas dans les résultats de la requête. La jointure interne force les données d'une table à avoir une correspondance dans l'autre :
- d'une jointure externe : vous aurez toutes les données de la table des propriétaires, même s'il n'y a pas de correspondance dans l'autre table des jeux vidéo ; donc Romain Vipelli, qui pourtant ne possède aucun jeu vidéo, apparaîtra.

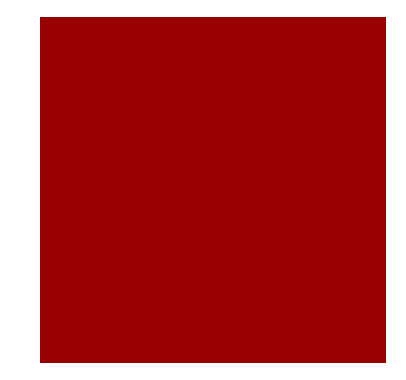

# Comparaison(3)

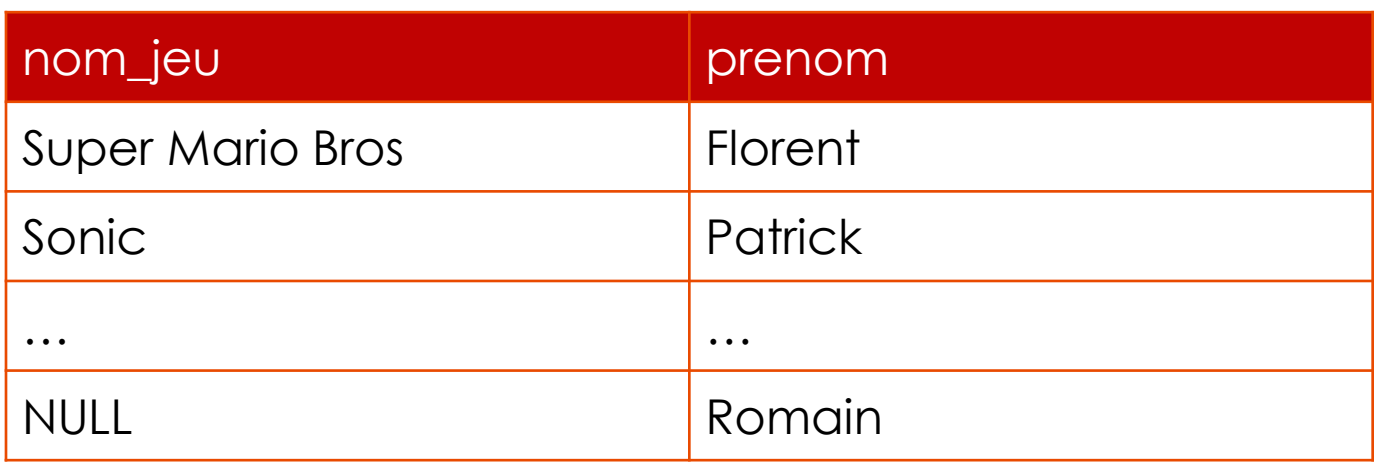

Romain apparaît maintenant. Comme il ne possède pas de jeu, il n'y a aucun nom de jeu indiqué (NULL).

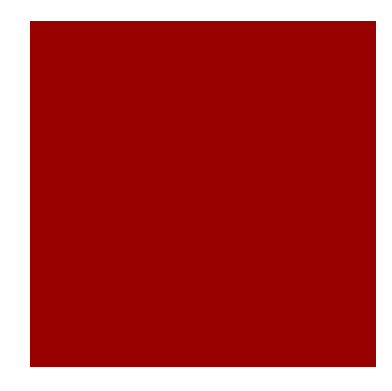

# La jointure interne

Une jointure interne peut être effectuée de deux façons différentes :

- à l'aide du mot-clé **WHERE** : c'est l'ancienne syntaxe, toujours utilisée aujourd'hui, qu'il faut donc connaître mais que vous devriez éviter d'utiliser si vous avez le choix ;
- à l'aide du mot-clé **JOIN** : c'est la nouvelle syntaxe qu'il est recommandé d'utiliser. Elle est plus efficace et plus lisible.

Ces deux techniques produisent exactement le même résultat, mais il faut les connaître toutes les deux. ;-)

#### La jointure interne avec Where **(ancienne syntaxe)**

**SELECT jeux\_video.nom, proprietaires.nom**

**FROM proprietaires, jeux\_video**

**WHERE jeux\_video.ID\_proprietaires = proprietaires.ID**

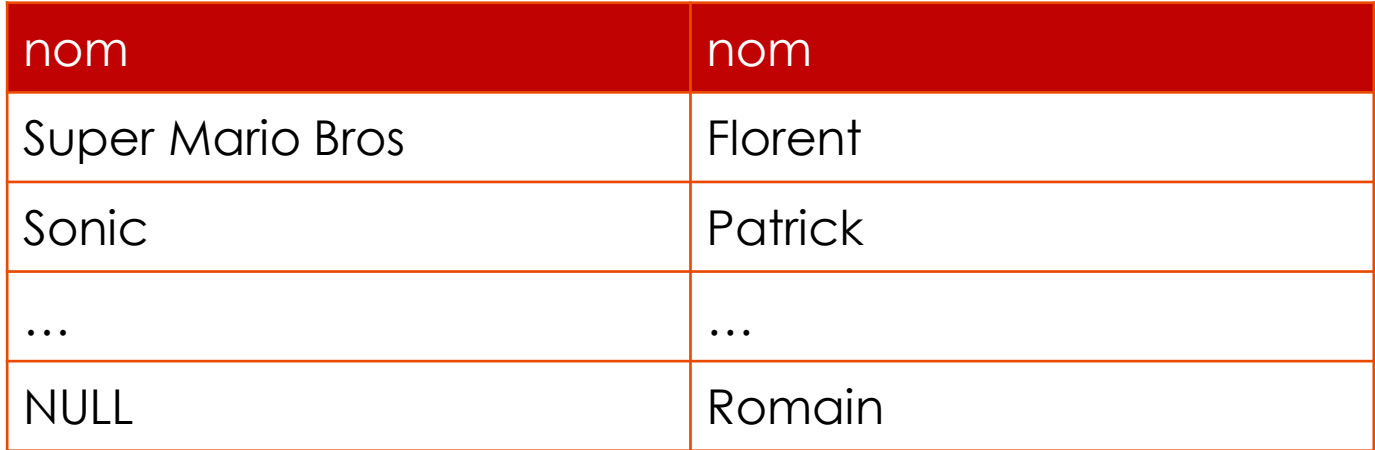

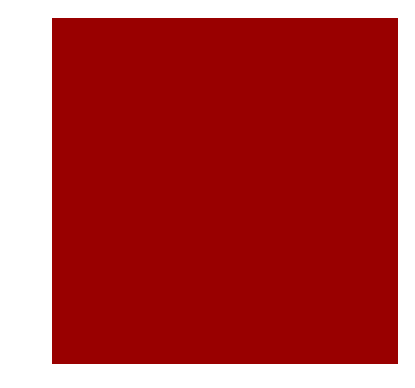

#### Utilisez les alias!

**SELECT j.nom nom\_jeu, p.nom nom\_proprietaires**

**FROM proprietaires p, jeux\_video j**

**WHERE j.ID\_proprietaires = p.ID**

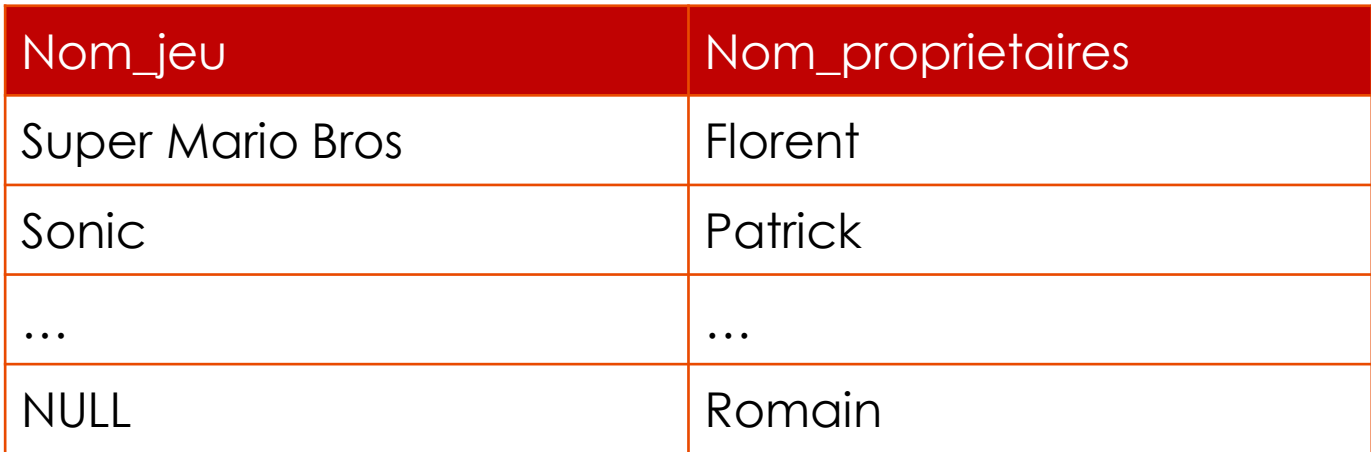

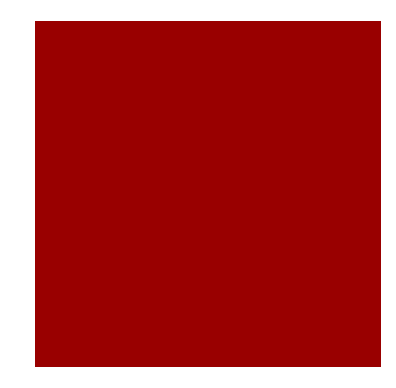

### La jointure interne avec JOIN

- Bien qu'il soit possible de faire une jointure interne avec un WHERE comme on vient de le voir, c'est une ancienne syntaxe et aujourd'hui on recommande plutôt d'utiliser JOIN. Il faut dire que nous étions habitués à utiliser le WHERE pour filtrer les données, alors que nous l'utilisons ici pour associer des tables et récupérer plus de données.
- Pour éviter de confondre le WHERE « traditionnel » qui filtre les données et le WHERE de jointure que l'on vient de découvrir, on va utiliser la syntaxe JOIN.

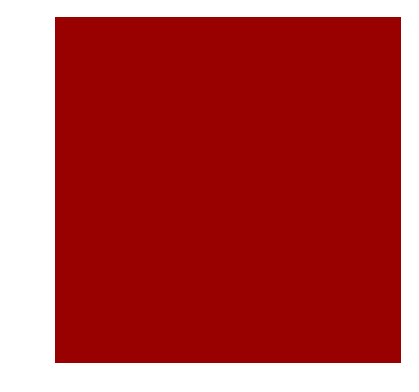

#### La jointure interne avec JOIN

**SELECT j.nom nom\_jeu, p.nom nom\_proprietaire**

**FROM proprietaires p**

**INNER JOIN jeux\_video j**

**ON j.ID\_proprietaire = p.ID**

Cette fois, on récupère les données depuis une table principale (ici, proprietaires) et on fait une jointure interne (INNER JOIN) avec une autre table (jeux\_video). La liaison entre les champs est faite dans la clause ON

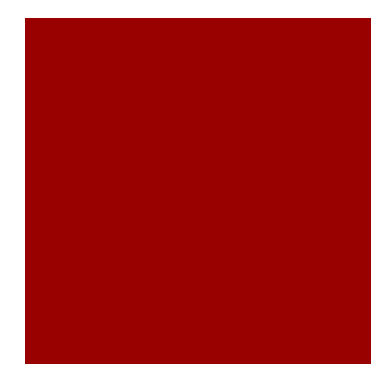

#### Demo

Si vous voulez filtrer (WHERE), ordonner (ORDER BY) ou limiter les résultats (LIMIT), vous devez le faire à la fin de la requête, après le « ON j.ID = p.ID ».

> **SELECT j.nom nom\_jeu, p.prenom prenom\_proprietaire FROM proprietaires p INNER JOIN jeux\_video j ON j.ID = p.ID WHERE j.console = 'PC' ORDER BY prix DESC LIMIT 0, 10**

Récupère le nom du jeu et le prénom du propriétaire dans les tables proprietaires et jeux\_video, la liaison entre les tables se fait entre les champs ID\_proprietaire et ID, prends uniquement les jeux qui tournent sur PC, trie-les par prix décroissants et ne prends que les 10 premiers

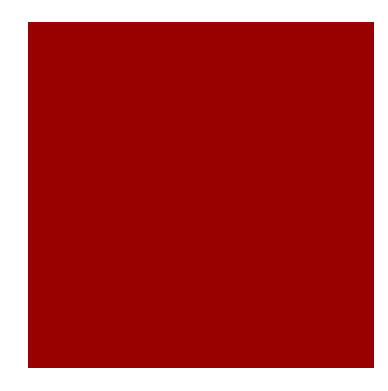

#### La jointure externe

- Les jointures externes permettent de récupérer toutes les données, même celles qui n'ont pas de correspondance. On pourra ainsi obtenir Romain Vipelli dans la liste même s'il ne possède pas de jeu vidéo.
- Cette fois, la seule syntaxe disponible est à base de JOIN. Il y a deux écritures à connaître : **LEFT JOIN** et **RIGHT JOIN**. Cela revient pratiquement au même, avec une subtile différence que nous allons voir.

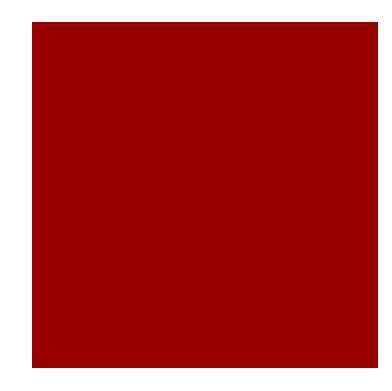

#### La jointure externe

**LEFT** JOIN : récupérer toute la table de gauche

Reprenons la jointure à base de INNER JOIN et remplaçons tout simplement INNER par LEFT :

**SELECT j.nom nom\_jeu, p.prenom prenom\_proprietaire**

**FROM proprietaires p**

**LEFT JOIN jeux\_video j**

**ON j.ID\_proprietaire = p.ID**

Propriétaires est appelée la « table de gauche » et jeux\_video la « table de droite ». Le LEFT JOIN demande à récupérer tout le contenu de la table de gauche, donc tous les propriétaires, même si ces derniers n'ont pas d'équivalence dans la table jeux\_video.

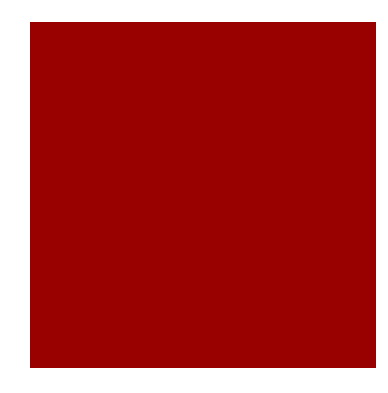

#### La jointure externe

#### **RIGHT** JOIN : récupérer toute la table de droite

Le RIGHT JOIN demande à récupérer toutes les données de la table dite « de droite », même si celle-ci n'a pas d'équivalent dans l'autre table. Prenons la requête suivante :

**SELECT j.nom nom\_jeu, p.prenom prenom\_proprietaire**

**FROM proprietaires p**

**RIGHT JOIN jeux\_video j**

```
ON j.ID_proprietaire = p.ID
```
La table de droite est « jeux\_video ». On récupèrerait donc tous les jeux, même ceux qui n'ont pas de propriétaire associé.

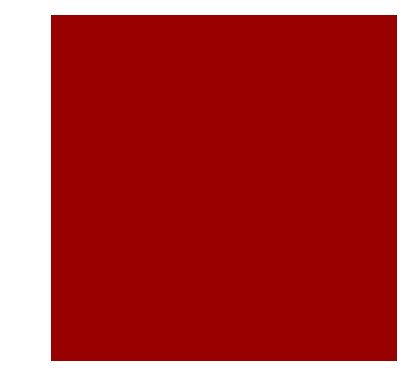

#### Exemple

#### **LEFT**JOIN **RIGHT** JOIN

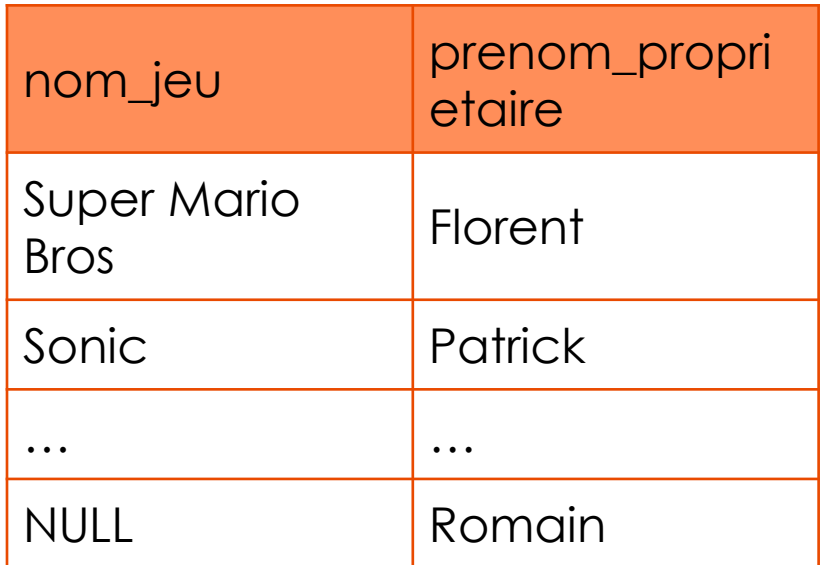

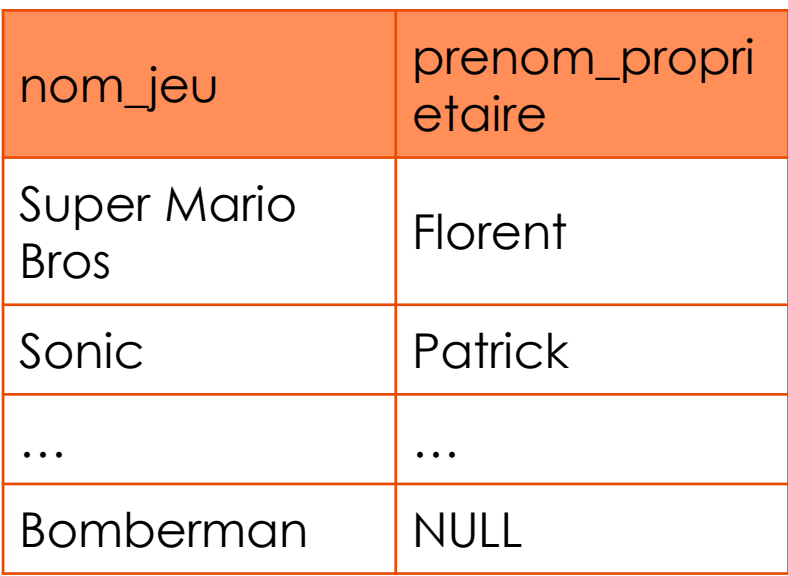

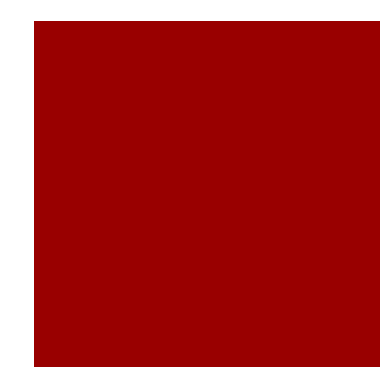

#### En résumé

- Les bases de données permettent d'associer plusieurs tables entre elles.
- Une table peut contenir les id d'une autre table ce qui permet de faire la liaison entre les deux. Par exemple, la table des jeux vidéo contient pour chaque jeu l'id de son propriétaire. Le nom et les coordonnées du propriétaire sont alors stockés dans une table à part.
- Pour rassembler les informations au moment de la requête, on effectue des jointures.
- On peut faire des jointures avec le mot-clé WHERE, mais il est recommandé d'utiliser JOIN qui offre plus de possibilités et qui est plus adapté.
- On distingue les jointures internes, qui retournent des données uniquement s'il y a une correspondance entre les deux tables, et les jointures externes qui retournent toutes les données même s'il n'y a pas de correspondance.